## Beispiel für die Eingabedaten

Transformation von **Punktdaten vom System 40/83** nach System ETRS89 und zurück.

## Koordinaten im System 40/83

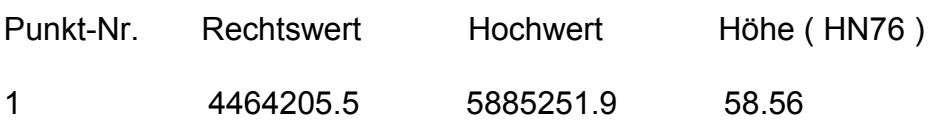

oder

## Koordinaten im System ETRS89

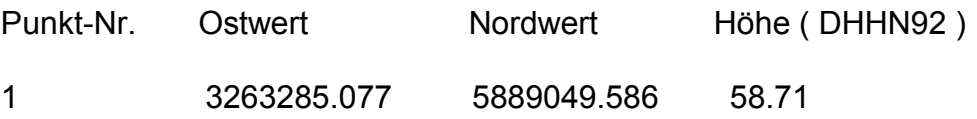